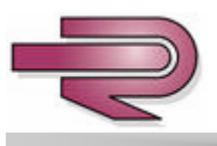

# **K50P**

Quick Installation and Programming Guide

## **INSTALLATION**

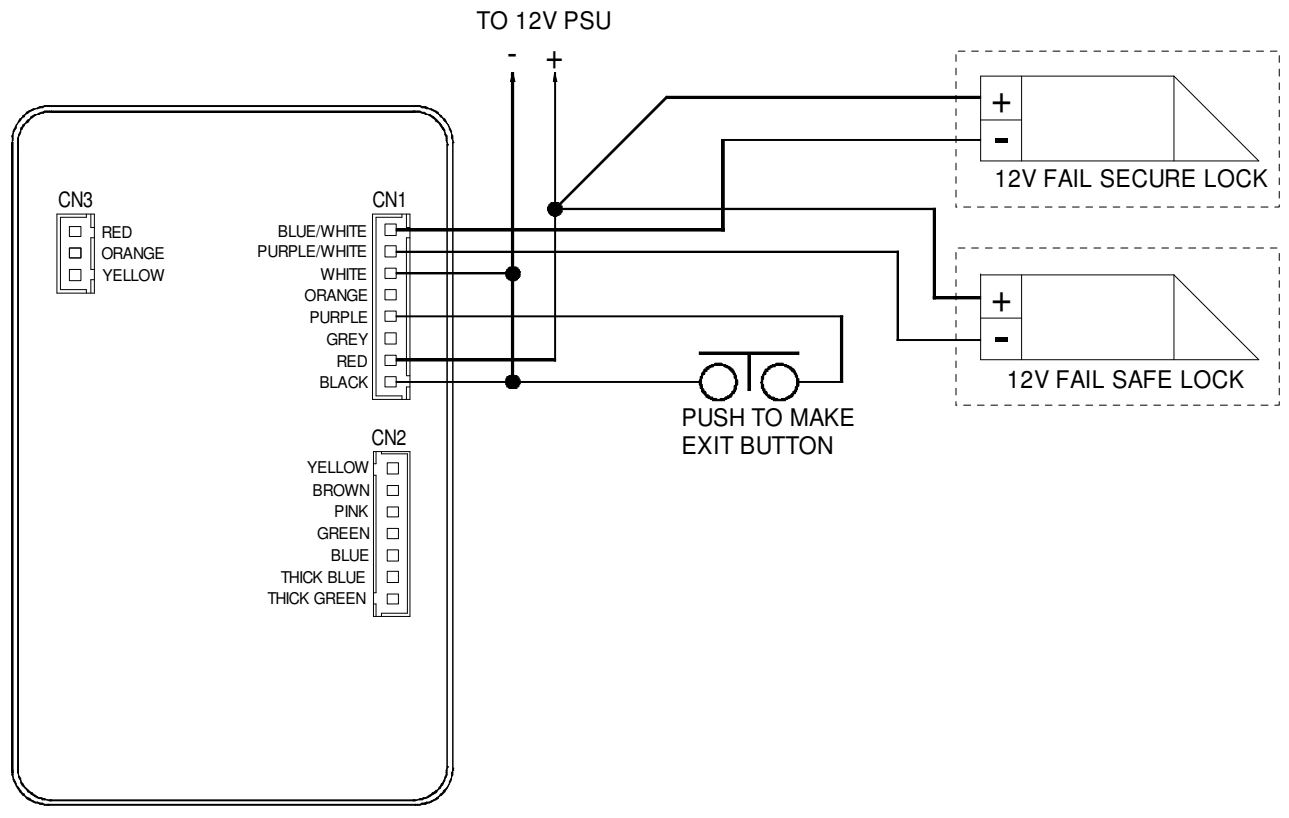

## PROGRAMMING

### Before you start:

It is advisable to delete all codes and restore factory settings before going any further, to ensure starting from a known condition.

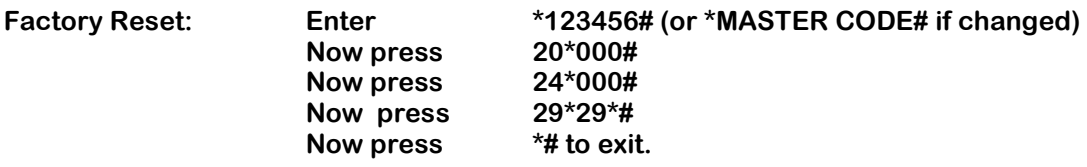

The Control Mode needs to be changed as follows if the K50 is to be used in a Stand-Alone application.

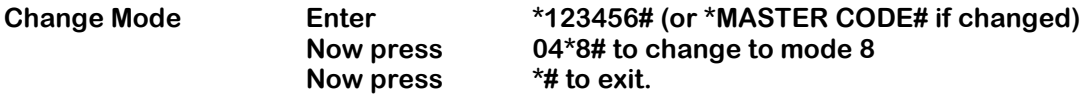

### Now Add User Codes:

Each user must be allocated to a memory location between 00000-01023 for administration purposes.

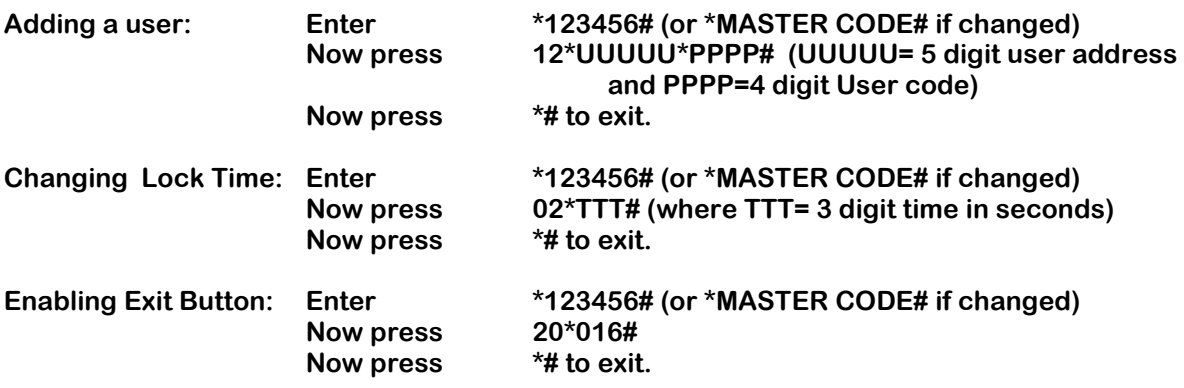